## **Guía de llenado del formato de Solicitud de Compatibilidad**

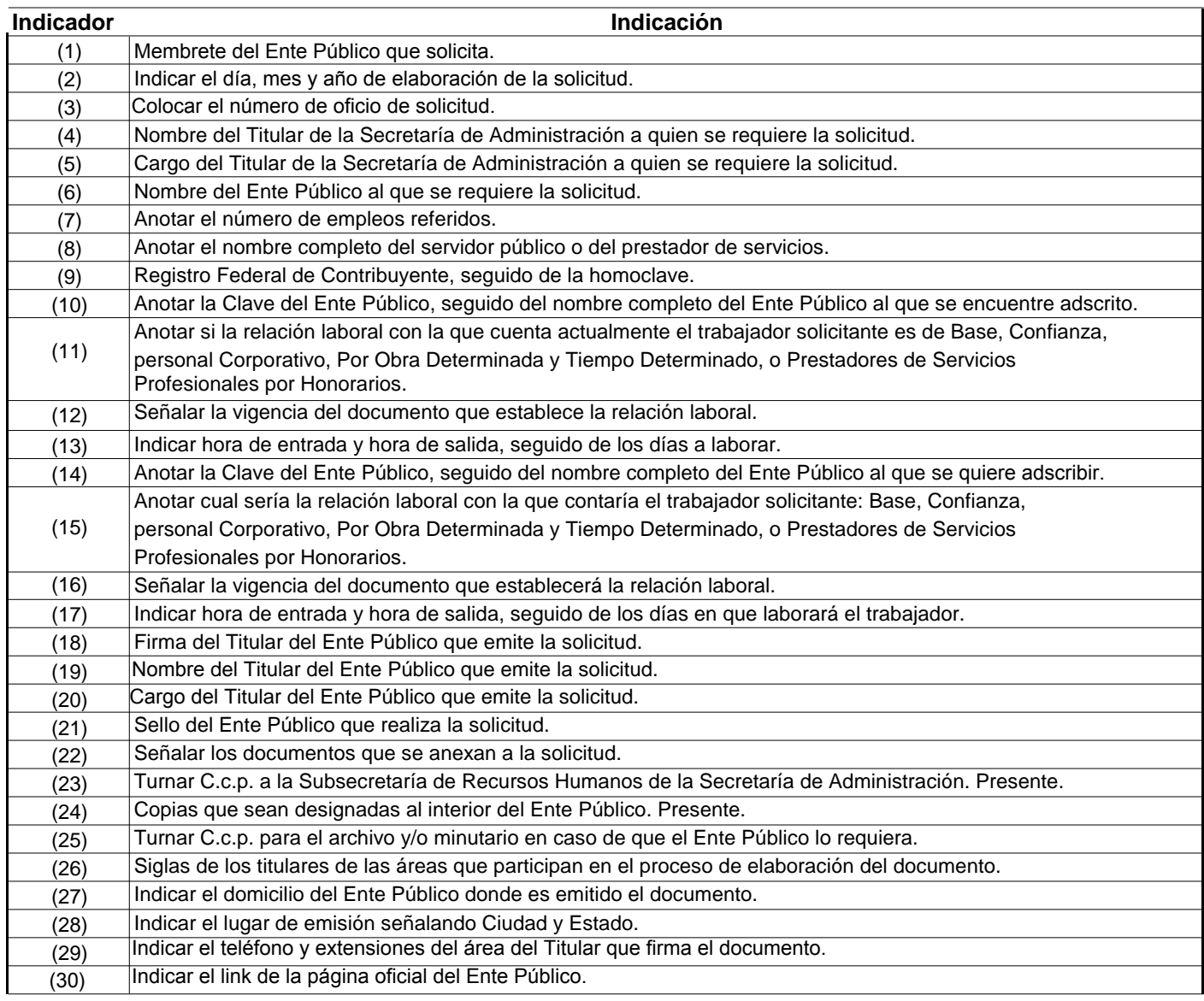

Nota. El documento deberá ser realizado con letra Arial.